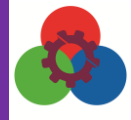

محصوالت شرکت مه فناور ظریف دیدگانی – ساخت ایران

## **راهنمای کاربری ماژول لیزرهای دیودی:**

**ماژول لیزرهای دیودی که هم اکنون در اختیار دارید، لیزرهای دیودی میباشند که به همراه منبع تغذیه با امکاناتی نظیر تنظیم توان نور خروجی و تابش پیوسته یا پالسی ارائه شدهاند. توان لیزرها بسته به نوع لیزر از صفر تا 5 یا 10 میلیوات قابل تغییر است. همچنین خروجی این لیزرها بسته به نیاز کاربر میتواند پیوسته یا پالسی باشد.**

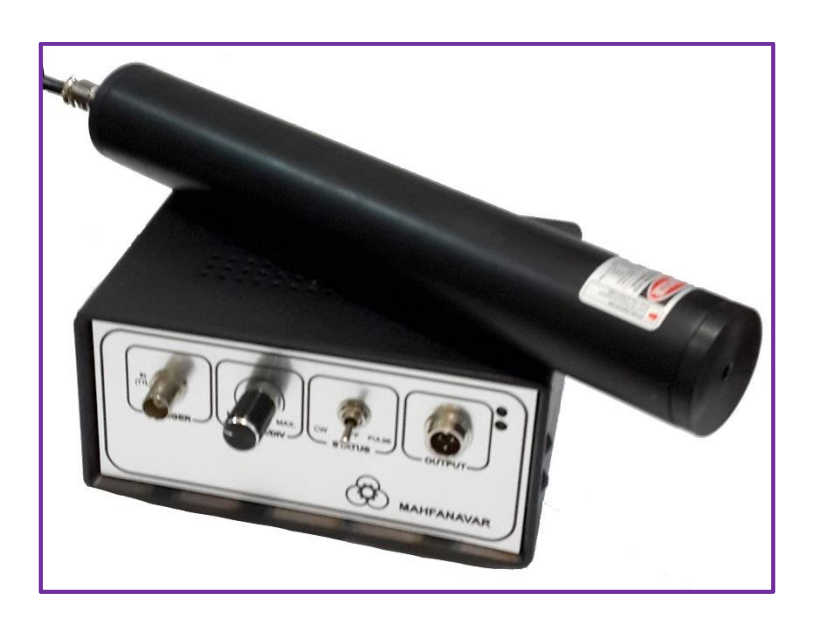

**برای استفاده از دستگاه، ابتدا کلید روشن/ خاموش منبع تغذیه دستگاه را در وضعیت خاموش قرار دهید. سپس لیزر را روی یک نگه دارنده لیزر به طور افقی قرار داده وبه وسیله کابل به خروجی منبع تغذیه )Output )متصل نمایید. در نهایت کابل منبع تغذیه را با استفاده از یک محافظ وسایل برقی به برق 220 ولت وصل نمایید.**

**برای روشن کردن لیزر، کلید روشن/ خاموش دستگاه را در وضعیت روشن قرار داده و کلید دوم را در وضعیت CW قرار دهید. با استفاده از پیچ تنظیم توان، می توانید توان خروجی لیزر را کنترل نمایید.**

## **WWW.MAHFANAVAR.COM**

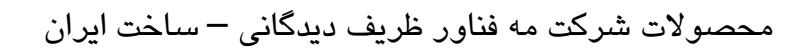

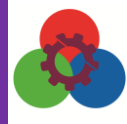

**در نظر داشته باشید که با اتصال خروجی TTL این لیزر به سیگنال ژنراتور و قرار دادن کلید دوم در وضعیت PULSE امکان تبدیل لیزر از حالت پیوسته به پالسی وجود دارد. در پایان کار، کلید روشن/خاموش دستگاه را در وضعیت خاموش قرار دهید.**

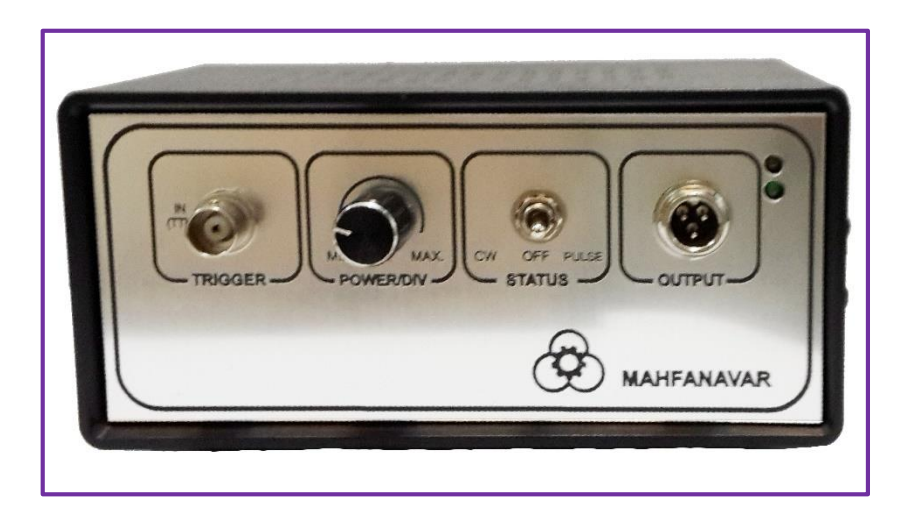

**احتیاط: لطفا از عینک محافظ مناسب نور لیزر استفاده نمایید و دقت نمایید که نور لیزر به طور مستقیم به چشمان هیچ فردی تابیده نشود.**